# **CSE 370 Homework 8 Solutions**

### **1. x370 Model 2**

#### Architectural Changes

The correct version of the x370 processor can be found in Figure 1. This now includes support for branch and load immediate instructions. To execute a branch, the control unit must tell the PC to load the new address from the instruction, and disable writing to the register file. To execute a load immediate instruction, the control unit must enable writing to the register file, and pass the immediate data from the instruction to the write port of the register file.

#### Control Unit

module control (inst ,rdAddrA ,rdDataB ,rdAddrB ,aluResult , wrAddr ,wrData ,regWrite ,aluOp ,loadPC );

```
 // Parameters 
parameter LDI = 5'h17; 
parameter BR = 5'h0; 
parameter BRZ = 5'h1; 
parameter BRN = 5'h2;
```
## // IO

 output [2:0] rdAddrA; output [2:0] rdAddrB; output [2:0] wrAddr; output [15:0] wrData; output regWrite; output [2:0] aluOp; output loadPC; input [15:0] inst; input [15:0] rdDataB; input [15:0] aluResult;

 // branch instructions should not write to the register file assign regWrite = inst[15];

// These bits of the instruction should always be hard-coded to

// alu opcode, write address, and both read addresses, but we

// don't always write to the register file

assign aluOp = inst[13:11]; assign wrAddr = inst $[10:8]$ ; assign  $rdAddrA = inst[5:3]$ ; assign  $rdAddrB = inst[2:0]$ ;

 // For a load immediate instruction, the data to be written to the // register file comes from the instruction. assign wrData = (inst[15:11]==LDI) ? {{8{inst[7]},inst[7:0]} : aluResult;

```
 // A new value gets loaded into the PC on a branch instruction. 
assign loadPC = (inst[15:11]==BR) ? 1'b1 :
```

```
 ((inst[15:11]==BRZ)&&(rdDataB==16'h0)) ? 1'b1 : 
((inst[15:11]==BRN)&&(rdDataB[15])) ? 1'b1 : 1'b0;
```
endmodule

```
Program Counter (PC)
```
module PC ( CLK, Q, D, load, reset);

// IO

 output reg [5:0] Q; input CLK; input [5:0] D; input load; input reset;

```
 // Program counter is synchronously reset 
always @ (posedge CLK) begin 
      if (reset) 
              Q \le 6' b0; else if (load) 
              Q \leq D;
      else 
              Q \le Q + 1<sup>b1;</sup>
end
```
endmodule

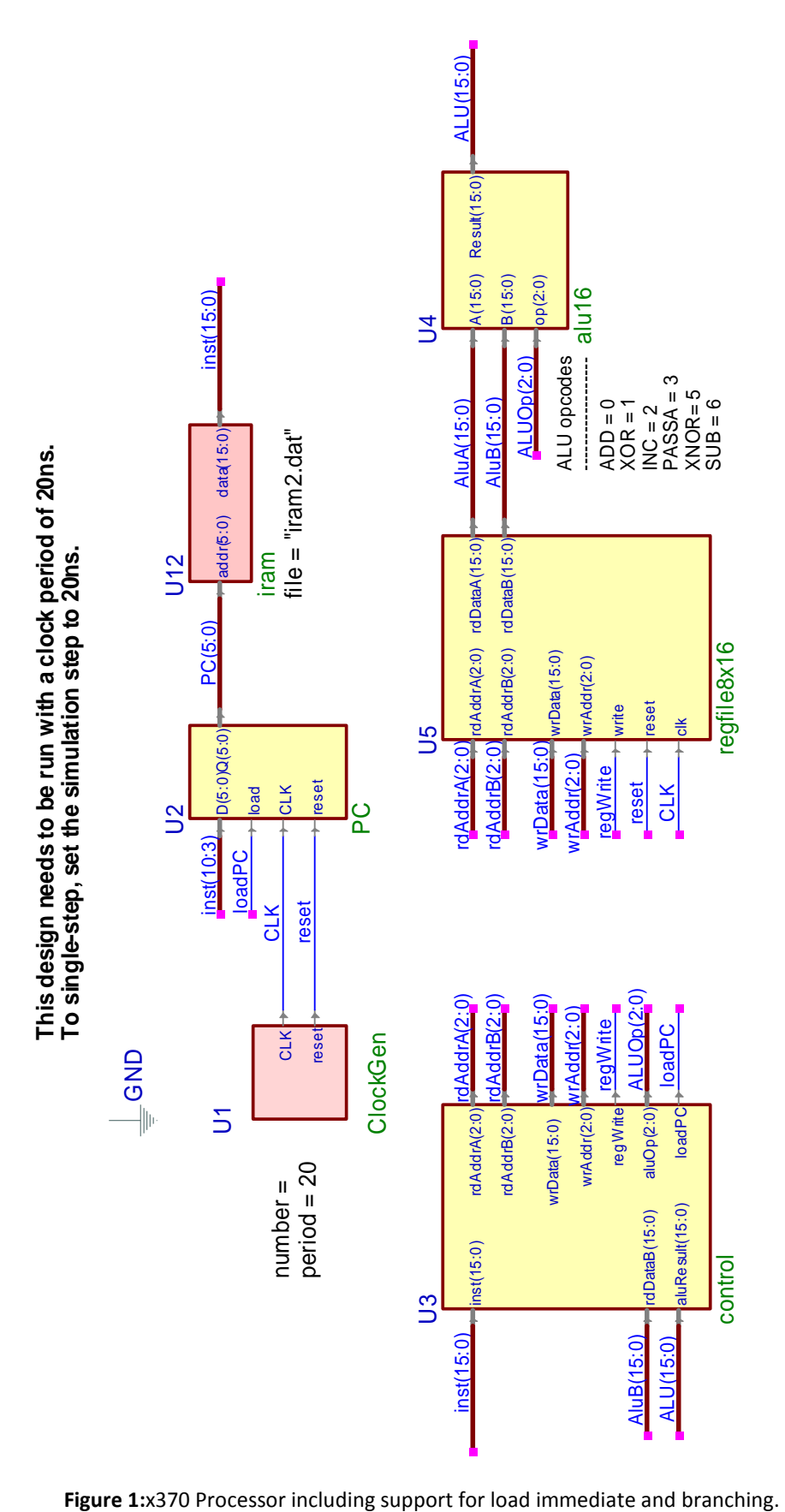

Multiplier Program for x370

// this program evaluates  $N * M$  and places result in RO // N and M are arbitrary numbers, this solution uses N=4, M=6 10111\_010\_\_\_00000100 // R2 = 4 = N 10111\_001\_\_\_00000100 // R1 = 6 = M 10111 011 00000000 // R3 = 0 = i 10110\_100\_00\_010\_011 // R4 = R2 – R3 (ADDRESS 2) 00001\_00001001\_\_\_100 // BRZ 9, R4 00010\_00001001\_\_\_100 // BRN 9, R4 10000\_000\_00\_000\_001 // R0 = R0 + R1 10010\_011\_00\_011\_000 // R3 = INC R3 00000\_00000010\_\_\_000 // BR 2 00000\_000\_\_\_00000111 // NO-OP (ADDRESS 9)